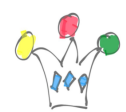

When setting *Additional Outputs* property for a Popup LOV in an Interactive Grid, the syntax COLx:ITEM doesn't run. A workaround is to set a static id for the target grid column and enter:  $COLx:$  instead.

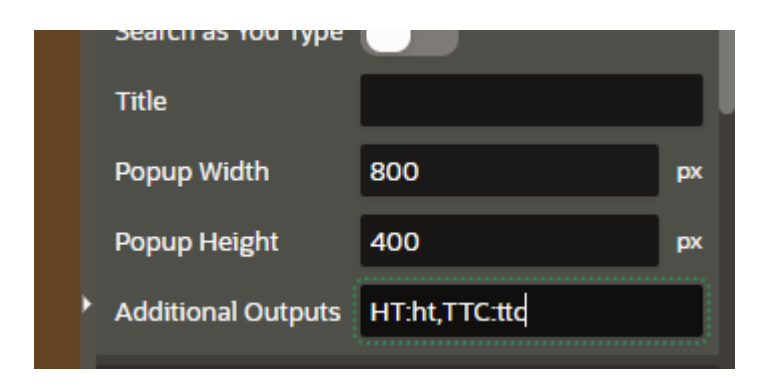